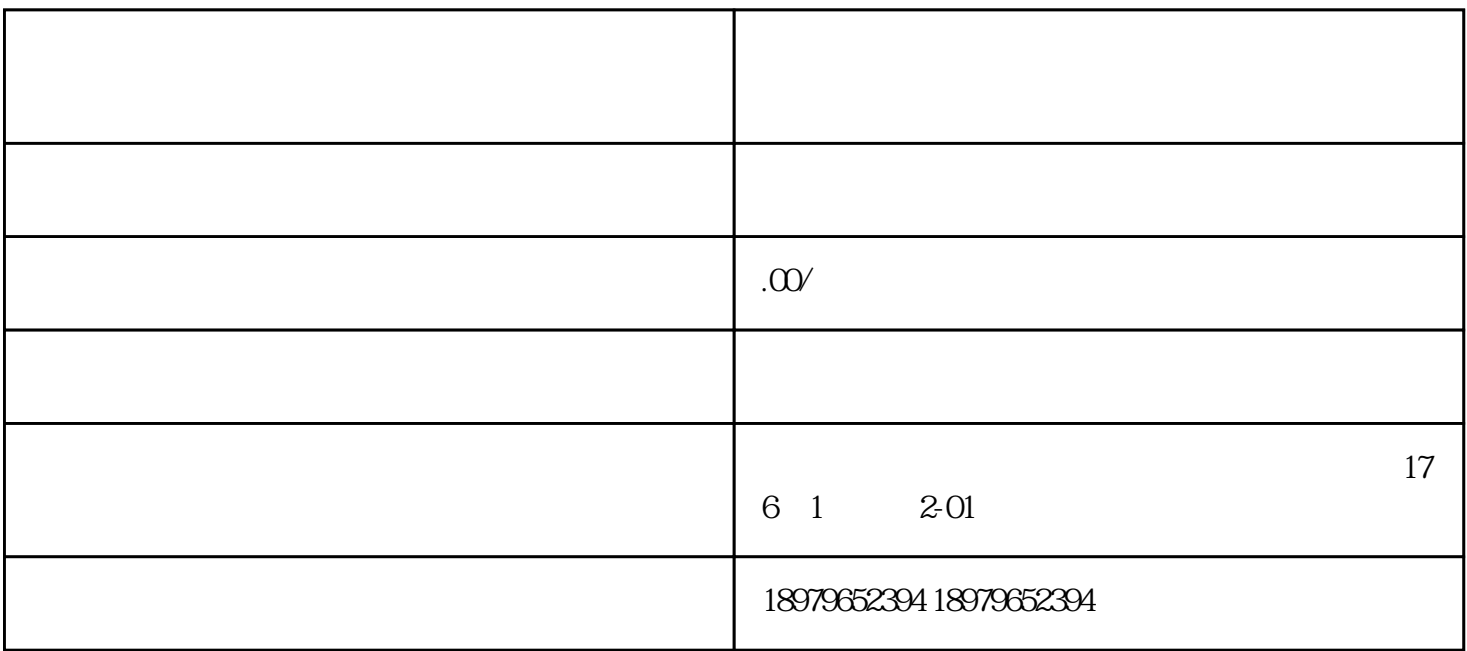

 $\log$